# **Canon MP Navigator EX For Canon PIXMA MG8120B Crack Free Download [Mac/Win]**

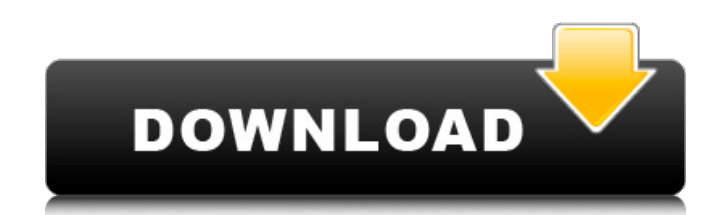

## **Canon MP Navigator EX For Canon PIXMA MG8120B Crack + Activation Key**

Thanks to this program, you can easily print documents with the Canon PIXMA MG8120B device, view them in 2x zoom, or even try editing them in order to make them more beautiful. Canon MP Navigator EX is a handy software des has been designed in order to provide the features that you need from a file printing software, so you don't need to spend time looking for another software. Canon MP Navigator EX will enable you to print documents, view, view a document, but you forgot the files you want to use, then you don't have to worry, because you can easily get them from your computer through the software's File manager. The software has been designed in order to pr photo of the document, or you can even crop them before attaching them to an e-mail or posting them to an e-mail or posting them on your computer. Canon MP Navigator EX is a handy software designed to help you print, view, from a file printing software, so you don't need to spend time looking for another software. Canon MP Navigator EX will enable you to print documents, view, edit or scan them. If you're using Canon PIXMA MG8120B, you can e you don't have to worry, because you can easily get them from your computer through the software's File manager. The software has been designed in order to provide you with useful tools for managing your scans if you use a

## **Canon MP Navigator EX For Canon PIXMA MG8120B Crack + Free Download [Latest] 2022**

Canon MP Navigator EX for Canon PIXMA MG8120B is a flexible and useful tool for scans. If you own a Canon PIXMA MG8120B printer, then you will benefit from the functions that are included in this soft. Canon PIXMA MG8120B edit them or attaching them to e-mail using Canon MP Navigator EX for Canon PIXMA MG8120B... The image processing software of Canon PIXMA MG9130A has two options where you can print multiple copies of documents that have b copies of documents, especially for users who like to take pictures and send them at the same time. When you print documents from the computer by means of Canon PIXMA MG9130A, the printer's processor breaks down the file a MG9130A has another option for printing the documents of a scanner. This option helps you to print documents that are scanned using the scanner. It is the preferred option for users who like to save money. The program is u adding them to the document file. After printing, you can get rid of the document easily since it is in.PDF format. After printing, you can add annotations, change the document properties, such as the print layout and size simple and it takes no time. By using this software, you will be able to print multiple copies of a document. All the copies will be saved as PDF format. The process of saving the documents is as simple as opening the file

#### **Canon MP Navigator EX For Canon PIXMA MG8120B Crack With Full Keygen [Latest] 2022**

If you want to scan without stopping, the Canon PIXMA MG8120B device is an ideal solution for you. You will not need to pay attention to settings, simply attach documents to the scanner, and press "Start". Canons PIXMA MG8 you. Canon MP Navigator EX is the most in-depth scanning software you can find, and it is the only scanner software you will need. With Canon MP Navigator EX for Canon MP Navigator EX for Canon MP Navigator EX for Canon MP MG8120B but incompatible with PIXMA MG8120. Please contact Canon to ask if this software will work on your PIXMA MG8120B. Will this app work for iPAS or FIES? This app will not work on the FIES(Scannitto Gadget) What PDF d off the power switch of your PIXMA MG8120B. Then plug the power cord of your PIXMA MG8120B to a power source. Then connect your PIXMA MG8120B to your computer using the USB interface. Requirements: CPU: 1GHz or higher RAM: Vista or Windows Server 2008 What's in the Canon PIXMA MG8120B Express Scanner Driver Setup? This app contains the standard driver setup that is provided by Canon. The standard driver installation is not needed if your PIX install and uninstall their own drivers. After your Canon PIXMA MG8120B Express Scanner driver setup is finished, you will not need to install the standard Canon PIXMA MG8120B driver.

Scans documents using the Canon PIXMA MG8120B. Save and print scans using Canon PIXMA MG8120B. Edit images using Canon PIXMA MG8120B. Canon MP Navigator EX for Canon PIXMA MG8120B What's New in Canon MP Navigator EX for Ca Can now use the Scan button to send prints to the printer - Minor bug fixesCharacterization of eight highly polymorphic microsatellite loci in the rare and endangered fish in the genus Oreochromis and the assessment of the echeverri using PCR amplification and capillary electrophoresis. The number of alleles per locus ranged from 4 (Eu04) to 19 (Eu07) and the average expected and observed heterozygosity ranged from 0.08 to 0.75 and from 0.02 genetic differentiation was significantly different from zero in all three species and was the highest in O. niloticus and the lowest in O. aureus. These microsatellite markers were suitable for population genetic studies a while loop. The while loop works fine if I don't try to get the user to try again but once I enter a negative number I get an incorrect output. When I run it this way it gives me the following output: This is a program t of what input they gave. 1.Enter a number. 2.Enter true if you wish to quit. 3.Enter false if you wish to try again. This is my code: public static void

#### **What's New In?**

# **System Requirements:**

Minimum: OS: Windows 7 Processor: Intel Core 2 Duo, AMD Athlon, or better Intel Core 2 Duo, AMD Athlon, or better Intel Core 2 Duo, AMD Athlon, or better Memory: 2 GB RAM 2 GB RAM Graphics: DirectX 10 DirectX 10 DirectX 10 How to win Winners

[https://wakandaplace.com/wp-content/uploads/2022/06/ConnectFusion\\_Crack\\_Free\\_Registration\\_Code.pdf](https://wakandaplace.com/wp-content/uploads/2022/06/ConnectFusion_Crack_Free_Registration_Code.pdf) <http://uniqueadvantage.info/text-to-wav-free-download-win-mac/> [https://rabota-ya.ru/wp-content/uploads/2022/06/noteitall\\_crack\\_activator\\_free.pdf](https://rabota-ya.ru/wp-content/uploads/2022/06/noteitall_crack_activator_free.pdf) [https://corosocial.com/upload/files/2022/06/B8RuZgg2zxfL4NhIIi6O\\_08\\_4a8ff735630eb01257e01d8fd857a377\\_file.pdf](https://corosocial.com/upload/files/2022/06/B8RuZgg2zxfL4NhIIi6O_08_4a8ff735630eb01257e01d8fd857a377_file.pdf) <https://mycoopmed.net/aero-burn-serial-number-full-torrent-latest/> <http://vietditru.org/advert/winrar-with-full-keygen/> <https://harneys.blog/2022/06/08/ooodil-crack-download-3264bit-2022-new/> <https://sltechraq.com/vocismagis-crack-with-key-free-download-for-windows-2022/> <https://banehgallery.com/streampi-crack-latest/> [http://lifepressmagazin.com/wp-content/uploads/2022/06/GoverLAN\\_Remote\\_Control\\_Crack\\_Free\\_License\\_Key\\_PCWindows\\_April2022.pdf](http://lifepressmagazin.com/wp-content/uploads/2022/06/GoverLAN_Remote_Control_Crack_Free_License_Key_PCWindows_April2022.pdf)